# MOCK EXAM CSCI 127: Introduction to Computer Science Hunter College, City University of New York

December 05, 2023

## Exam Rules

- Show all your work. Your grade will be based on the work shown.
- The exam is closed book and closed notes.
- When taking the exam, you may have with you pens, pencils, and an  $8\frac{1}{2}$ " x  $11$ " piece of paper filled with notes, programs, etc.
- You may not use a computer, calculator, tablet, smart watch, or other electronic device.
- Do not open this exam until instructed to do so.

*Hunter College regards acts of academic dishonesty (e.g., plagiarism, cheating on examinations, obtaining unfair advantage, and falsification of records and official documents) as serious offenses against the values of intellectual honesty. The College is committed to enforcing the CUNY Policy on Academic Integrity and will pursue cases of academic dishonesty according to the Hunter College Academic Integrity Procedures.*

I understand that all cases of academic dishonesty will be reported to the Dean of Students and will result in sanctions.

Name:

EmpID:

Signature:

1. (a) What will the following Python code print:

```
wList = "Mon&Tues&Wednes&Thurs&Fri&Satur&Sun"
weeks = wList.split("&")
tgt = weeks[3]print(tgit.upper())
print(weeks[-1])
for i in range(0,6,2):
     day = weeks[i] + "day"print(i,day)
                                             Output:
```
- 0 Monday 2 Wednesday
- 4 Friday

**THURS** Sun

(b) Consider the following shell commands:

```
$ ls -l *z*
-rw-r--r--@ 1 user staff 5308 Mar 21 14:38 quizzes.html
-rw-r--r-- 1 user staff 54013 Mar 20 18:57 zoneDist.csv
-rw-r--r--@ 1 user staff 1519 Mar 22 15:14 zoneMap.py
-rw-r--r-- 1 user staff 16455174 Mar 20 19:02 zoning2.html
-rw-r--r-- 1 user staff 17343896 Mar 20 18:58 zoningIDS.json
```
i. What is the output for:

Output:

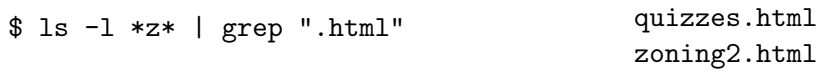

ii. What is the output for:

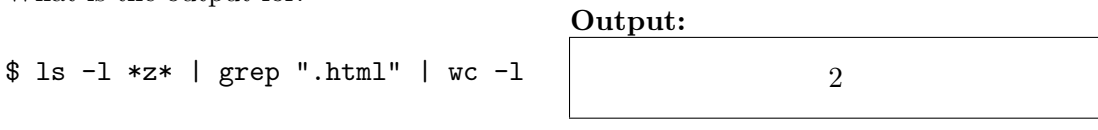

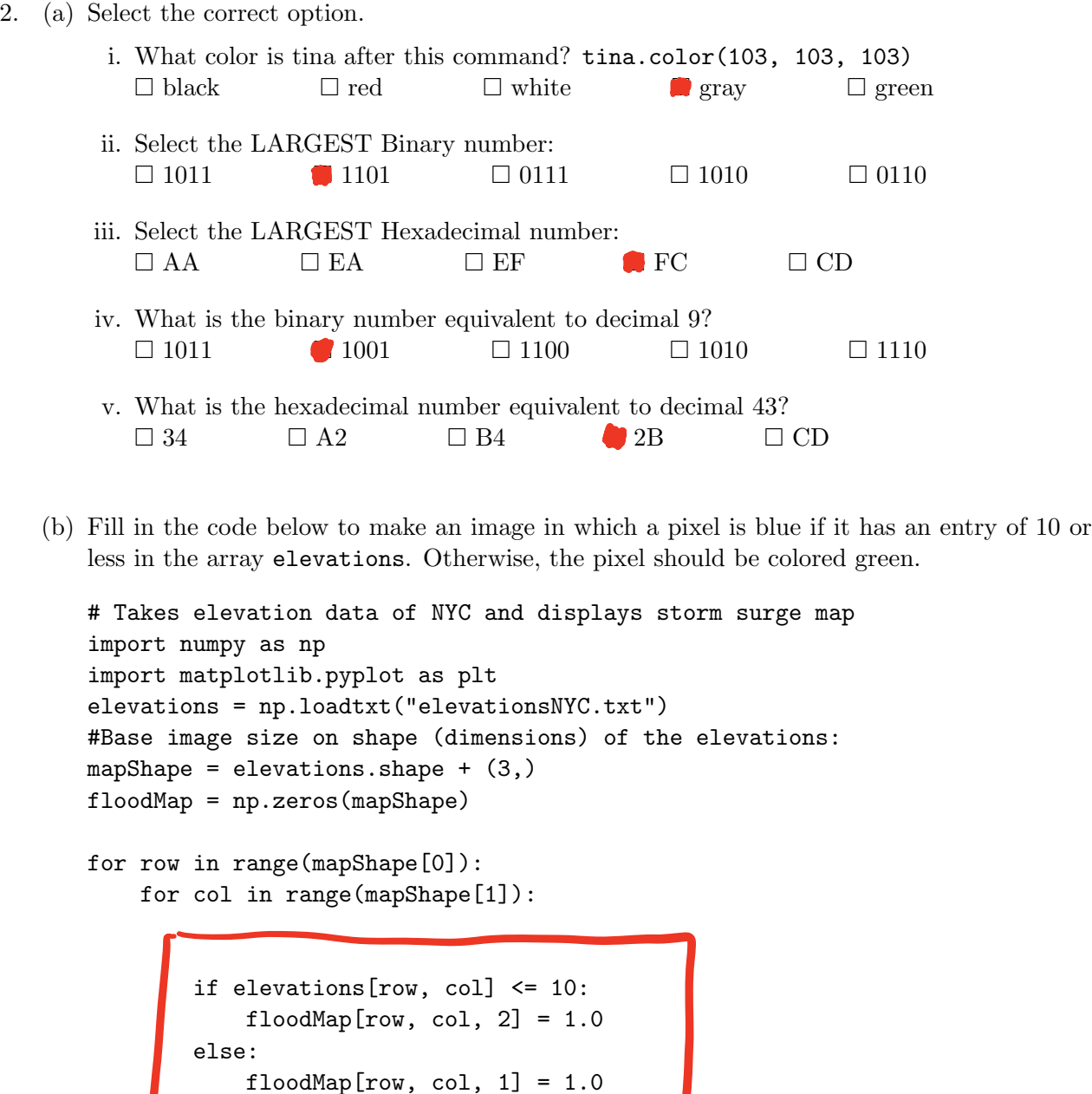

#Save the image: plt.imsave("floodMap.png", floodMap) 3. (a) What is the value (True/False):

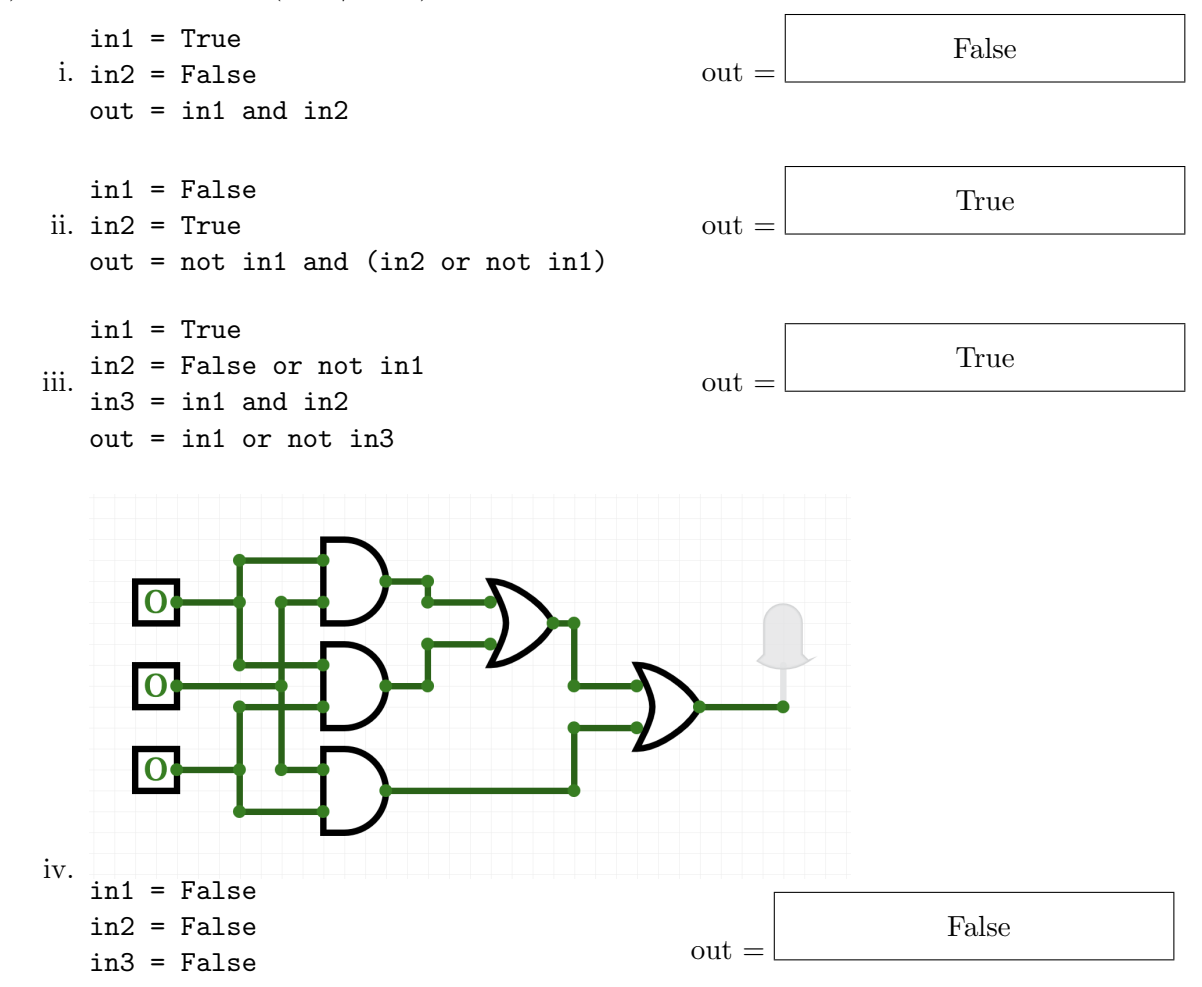

(b) Design a circuit that implements the logical expression:

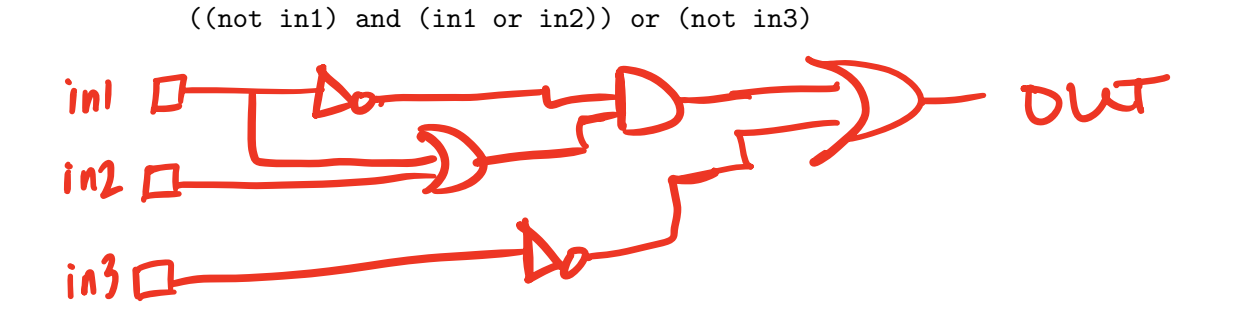

4. (a) Draw the output for the function calls:

```
import turtle
tess = turtle.Turtle()
tess.shape("turtle")
def ramble(t,side):
    if side == 0:
        t.stamp()
    else:
        for i in range(side):
            t.forward(50)
            t.left(360/side)
```
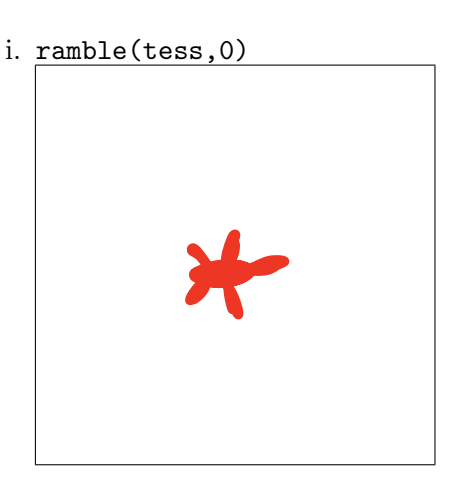

ii. ramble(tess,4)

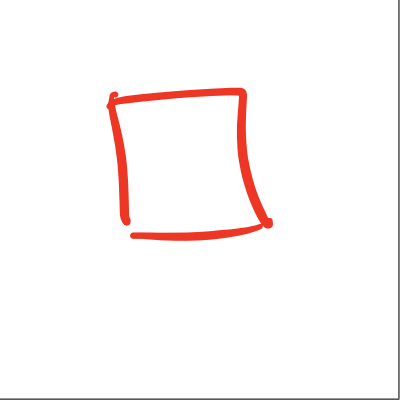

i. When the user enters: aa?

### Output:

aaaa

ii. When the user enters: cab?

#### Output:

ccaabb

iii. When the user enters: alice?

#### Output:

aaliiccee

#Another mystery program... #mystery def mystery(num):  $send = chr(num)$ if  $num < ord("k")$ : send = send + send return send def enigma(letters):  $mess = ""$ for l in letters:  $n = ord(1)$  $c =$  mystery(n)  $mess = mess + c$ return mess word = input("Enter a word: ")  $s = enigma(word)$ print("Output is:", s)

(b) What is the output:

5. Write a complete Python program that asks the user for numbers (separated by spaces) and prints the how many end in 5.

For example:

- If the user entered: 101 15 50 645
- Your program should print: 2

```
#Counting numbers ending in 5
numbers = input("Enter numbers: ")
num = numbers.count("5 ")
if numbers[-1] == "5":
   num += 1print("Number of numbers ending in 5 is", num)
```
- 6. Fill in the following functions that are part of a program that analyzes NYC Urban Forest of street trees (from NYC OpenData):
	- getData(): asks the user for the name of the CSV file and returns a DataFrame of the contents.
	- totalTrees(): returns the number of trees (length) in the DataFrame, and
	- biggestDiameter(): returns the largest diameter (tree dbh) in the DataFrame.

```
import pandas as pd
def getData():
     """
     Asks the user for the name of the CSV and
     Returns a dataframe of the contents.
     ^{\prime\prime}"" ^{\prime\prime}fileName = input("Enter file name: ")
     df = pd.read_csv(fileName)
     return(df)
def totalTrees(df):
     """
     Takes a DataFrame as input.
     Returns the length of the DataFrame.
     "" ""
     length = len(df)return(length)
def biggestDiameter(df):
     """
     Takes a DataFrame as input and
     Returns the maximum value in
     the column, tree_dbh.
```

```
M = df['tree_dbh''] . max()return(M)
```
n n n

7. Write a complete Python program that asks the user for the name of a .png (image) file and displays the lower left quarter of the image.

For example if the image is hunterLogo.png (left), the displayed image would be (right):

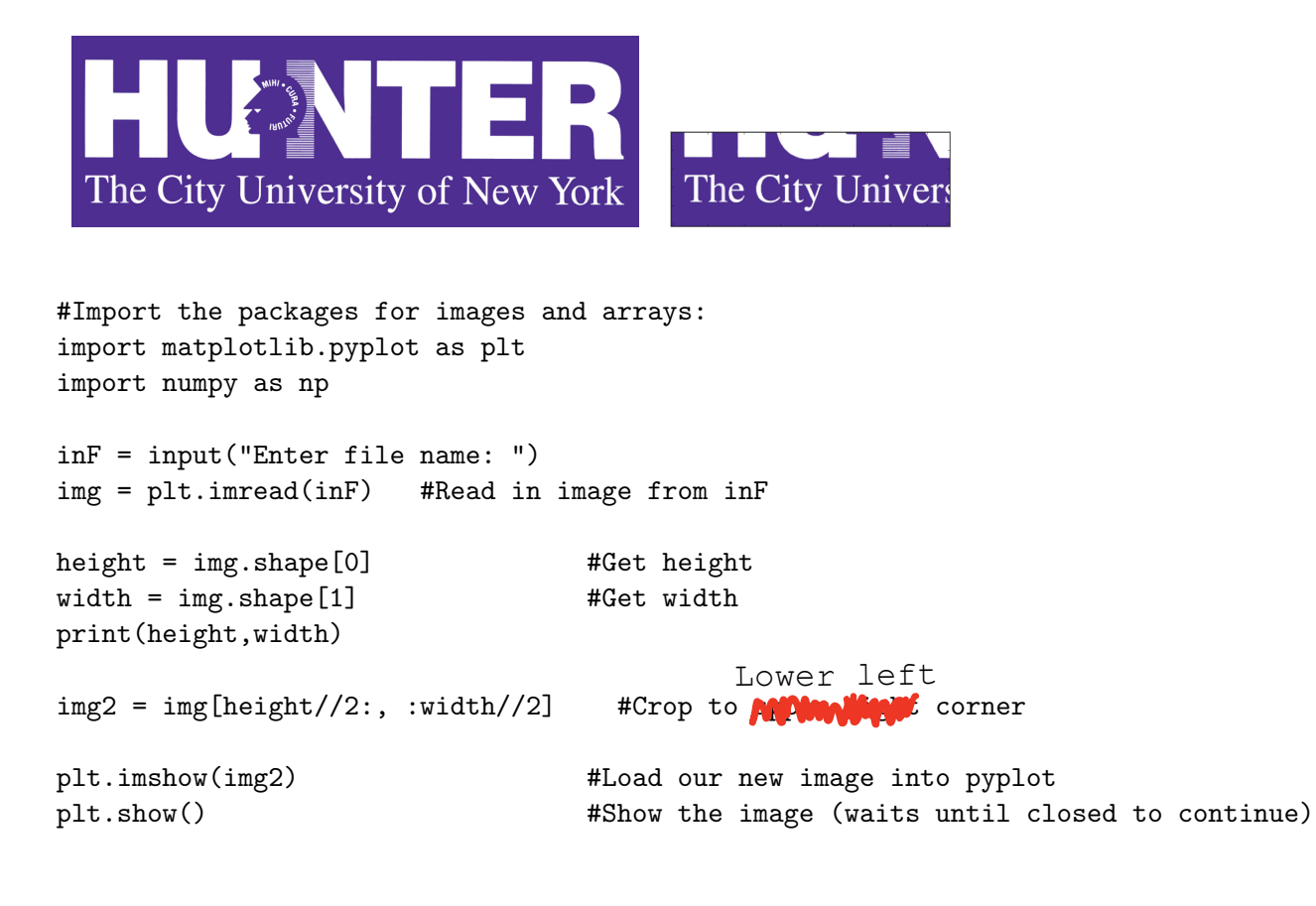

8. (a) Consider the following MIPS program:

ADDI \$s0, \$zero, 1 ADD \$s1, \$s0, \$s0 ADD \$s2, \$s1, \$s1 ADD \$s3, \$s2, \$s2

After the program runs, what is the value stored in:

i. register \$s1

2

ii. register \$s2

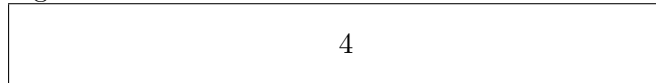

iii. register \$s3

8

(b) What is the output for a run of this MIPS program:

Output:

FGHIJK

#Loop through six letters: ADDI  $$sp, $sp, -7$  # Set up stack ADDI \$t0, \$zero, 70 # Start \$t0 at 70 (F) SETUP: SB \$t0, 0(\$sp) # Next letter in \$t0 ADDI \$sp, \$sp, 1 # Increment the stack ADDI \$t0, \$t0, 1 # Increment the letter SB \$t0, 0(\$sp) # Add null to stack ADDI \$sp, \$sp, -6 # Set up stack to print ADDI \$v0, \$zero, 4 # 4 is for print string syscall  $#$  print to the log

# Use to test when you reach 76 (L) BEQ  $$t0, $s2, DONE$  # Jump to done if  $$t0 == 76$ J SETUP **# If not, jump back to SETUP for loop** DONE: ADDI \$t0, \$zero, 0 # Null (0) to terminate string ADDI \$a0, \$sp, 0 # Set \$a0 to stack pointer for printing 9. What is the output of the following C++ programs?

```
(a)
   //Eleanor Roosevelt
   #include <iostream>
   using namespace std;
   int main() {
       cout << "Do one thing, every " << endl;
       cout \langle \cdot \rangle "day, \n that";
       cout << "scares you.\n";
   }
                                                      Output:
                                                      Do one thing, every
                                                      day,
                                                       thatscares you.
```

```
(b)
   //Mystery C++, #2
   #include <iostream>
   using namespace std;
   int main() {
     int sum = 1;
     while (sum < 10) {
       cout << sum;
       sum = sum + sum;}
   }
```
Output: 1248

```
(c)
   //Mystery C++, #3
   #include <iostream>
   using namespace std;
   int main() {
     for (int i = 0; i < 5; i++) {
       for (int j = 0; j < 5; j^{++}) {
         if (i % 2 == 0) {
           cout << "+";
         } else {
           cout << "-";
         }
       }
       cout << endl;
     }
   }
                                                  Output:
                                                  +++++
                                                  -----
                                                  +++++
                                                   -----
                                                  +++++
```
10. (a) Write a **complete C++ program** that asks the user for the year they were born. If they enter a number before 1900, the program continues to ask for the year they were born. The program then prints the year that was entered.

```
#include <iostream>
using namespace std;
int main() {
   int year;
   do {
       cout << "Enter year born: ";
       cin >> year;
   } while (year < 1900);
   return 0;
}
```
(b) Write a **complete C++ program** that prints the change in population of the state of New Jersey:

$$
p = p + Bp - Dp
$$

where *p* is the population, *B* is the birth rate of 12 births for every 1000 people  $\left(\frac{12}{1000}\right)$  each year, and *D* is the death rate of 7.8 for every 1000 people  $(\frac{7.8}{1000})$ . In 2021, the population of New Jersey was 9.27 million. Your program should print expected population for the years 2021 to 2030. Each line should have: the year and the population (in millions).

```
#include <iostream>
using namespace std;
int main() {
     float popNJ = 9.27;
     for (int i = 2021; i <= 2030; i++) {
           cout \langle \cdot \rangle i \langle \cdot \rangle " \langle \cdot \rangle" \langle \cdot \rangle popNJ \langle \cdot \rangle endl;
          popNJ += popNJ*(12.0/1000) - popNJ*(7.8/1000);}
     return 0;
}
```